## **DRENAJE AGRICOLA**

### **Prof. Ricardo Trezza**

#### **Determinación de Lluvias Máximas**

Las obras relacionadas con el manejo y control del agua, así como toda actividad agrícola, son afectadas y determinadas por eventos extremos, tales como tormentas severas, crecientes en ríos y períodos de sequías. La magnitud de estos eventos esta relacionada inversamente con la frecuencia en que ocurren, es decir eventos muy severos ocurren con menor frecuencia que los eventos hidrológicos moderados.

Por ejemplo si tenemos un campo cultivado, una lluvia de intensidad y duración extrema puede traer consigo la inundación del cultivo y pérdida del mismo; en este caso la práctica de ingeniería recomendada es la implementación de un sistema de drenaje que permita la evacuación de los excesos de agua. Lógicamente el diseño de los canales y tuberías de drenaje necesita, como dato básico, los volúmenes de agua esperados para los eventos de lluvia que pueden ocasionar daños a los cultivos.

El objetivo del análisis de frecuencia en hidrología es relacionar la magnitud de eventos extremos frecuencia de ocurrencia mediante el uso de distribuciones de probabilidad.

#### **Análisis de Frecuencia**

Duque (1993) presenta un método gráfico y un método analítico para la realización del análisis de frecuencia de lluvias extremas.

### **Método Gráfico**

Para verificar que un conjunto de datos hidrológicos se adaptan a una distribución de probabilidad, estos pueden graficarse en un papel de probabilidad, diseñado especialmente o utilizando una escala de graficación que haga lineal la función de distribución. En este papel de probabilidad, las ordenadas representan la variable estudiada : profundidades máximas de precipitación, intensidades máximas, caudales máximos, precipitaciones o caudales medios, etc; las abscisas representan la probabilidad de que ocurra un evento menor P (X<Xm) y el periodo de retorno T. Los datos graficados se ajustan mediante una línea recta con propósitos de interpolación o extrapolación.

En el método gráfico la probabilidad de que un evento hidrológico sea igualado o superado P (X≥ Xm ) se expresa mediante la ecuación de Weibull, citada por Chow  $(1994)$ :

$$
(P \geq Xm) = \frac{1}{T} = \frac{m}{n+1} \tag{1}
$$

Donde n es el número total da datos; m es la posición del dato, una vez que se ha ordenado la serie en orden decreciente; T es el periodo de retorno.

La metodología para realizar el análisis de frecuencia a una serie de datos hidrológicos, consta de los siguientes pasos:

1.- Se ordenan los datos en orden de magnitud decreciente y se asigna un orden m a cada uno de ellos.

2.- Se calcula el período de retorno y la probabilidad de ocurrencia a partir de las ecuaciones (1) y (2)

$$
T = \frac{n+1}{m} \tag{2}
$$

$$
P(X < Xm) = 1 - P(X \geq Xm) = 1 - \underline{m}
$$
 (3)

donde :

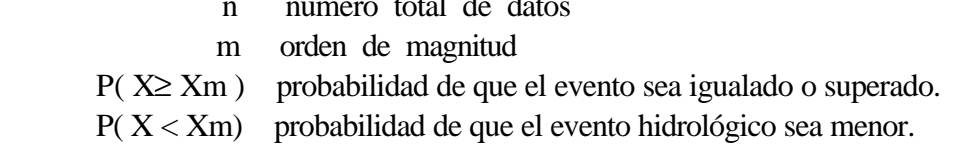

n número total de datos

3.- Se plotea en una papel de probabilidades Gumbel los valores de T ó P ( $X < Xm$ ), estos últimos expresados en porcentaje, contra las profundidades de precipitación.

4.- Se ajusta una línea recta a los puntos ploteados, para cada duración.

5.- Se realiza la prueba de bondad de ajuste, la cual consiste en buscar para cada recta la máxima distancia entre los puntos originales y la recta trazada, esta distancia se denominará Δmáx , la cual se compara con el valor crítico Δc del estadístico de Smirnov-Kolmgorov, que depende del número de valores totales y el valor de α adoptado. Los valores de Δc se presentan en la Tabla 1.

Para que se acepte el ajuste de la recta trazada, se debe cumplir que Δmáx  $< \Delta c$ , de lo contrario se deberá trazar una nueva recta. En estudios hidrológicos se considera generalmente  $\alpha = 0.05$ .

| N      |                    | α         |                  |                  |
|--------|--------------------|-----------|------------------|------------------|
|        | 0,20               | 0,10      | 0,05             | 0,01             |
| 5      | 0.45               | 0,51      | 0,56             | 0,67             |
| 10     | 0.32               | 0,37      | 0,41             | 0,49             |
| 15     | 0,27               | 0,30      | 0,34             | 0,40             |
| 20     | 0.23               | 0,26      | 0,29             | 0,36             |
| 25     | 0,21               | 0,24      | 0,27             | 0,32             |
| 30     | 0.19               | 0.22      | 0,24             | 0,29             |
| 35     | 0.18               | 0,20      | 0,23             | 0,27             |
| 40     | 0,17               | 0,19      | 0,21             | 0.25             |
| 45     | 0,16               | 0,18      | 0,20             | 0,24             |
| 50     | 0.15               | 0,17      | 0,19             | 0,23             |
| N > 50 | 1.07               | 1,22      | 1,36             | 1,63             |
|        | $\mathrm{N}^{0,5}$ | $N^{0,5}$ | $\mbox{N}^{0,5}$ | $\mbox{N}^{0,5}$ |

**Tabla 1. Valor crítico Dc del estadístico de Smirnov-Kolmogorov para varios valores de N y los valores de a corrientemente usados en Hidrología**

#### **Curva Profundidad- Duración- Frecuencia (P-D-F)**

Cuando se trata con valores de precipitación, se trabaja generalmente con tres variables : profundidad, intensidad y duración. Por otra parte el análisis de frecuencia, introduce una nueva variable : el periodo de retorno o frecuencia. Para realizar estas variables y facilitar la interpolación y extrapolación de valores, se elaboran las curvas Profundidad-Duración-Frecuencia (P-D-F) e Intensidad-Duración-Frecuencia (I-D-F). El procedimiento para la elaboración de estas curvas, consiste en graficar en papel normal o logarítmico, valores obtenidos en el análisis de frecuencia, realizado a través del método gráfico o analítico, tal como se ilustra en los ejemplos 1 y 2.

#### **Ejemplo 1**

Elaborar la curva profundidad-duración- frecuencia correspondiente a un período de retorno de 10 años, a los valores de precipitación máxima registrados en la Estación San Rafael de Boconó, Estado Trujillo, realizando el análisis de frecuencia mediante el método gráfico. Los valores de precipitación se presentan en la Tabla 2.

En la Tabla 3 se presentan los cálculos necesarios para la aplicación del método gráfico. En primer lugar se ordenaron los valores en forma decreciente y se asignó, a cada valor, un orden m.

| Año  | 1    | 3     | 6     | 9     | 12    |
|------|------|-------|-------|-------|-------|
|      | hora | horas | horas | horas | horas |
| 1964 | 15   | 29    | 30    | 30    | 30    |
| 1965 | 31   | 31    | 31    | 31    | 32    |
| 1966 | 17   | 25    | 28    | 28    | 28    |
| 1967 | 10   | 18    | 21    | 23    | 25    |
| 1968 | 15   | 20    | 23    | 25    | 36    |
| 1969 | 24   | 32    | 45    | 48    | 48    |
| 1970 | 15   | 36    | 47    | 51    | 51    |
| 1971 | 32   | 48    | 50    | 50    | 50    |
| 1972 | 19   | 26    | 42    | 50    | 52    |
| 1973 | 20   | 25    | 31    | 35    | 35    |
| 1974 | 23   | 33    | 41    | 44    | 46    |
| 1975 | 16   | 21    | 31    | 38    | 38    |
| 1976 | 15   | 25    | 29    | 45    | 46    |
| 1977 | 14   | 23    | 42    | 57    | 57    |

 **Tabla 2 Precipitaciones máximas , en mm, Estación San Rafael.**

Luego a cada posición m se aplican las ecuaciones  $2 y 3$ . Por ejemplo cuando m = 1:

$$
T = \frac{n+1}{m} = \frac{14+1}{1} = 15
$$

$$
P(X < Xm) = 1 - \frac{1}{T} = 1 - \frac{1}{15} = 0.933 = 93.3 %
$$

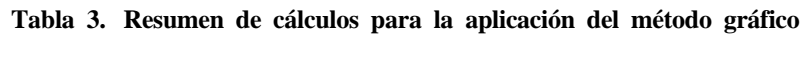

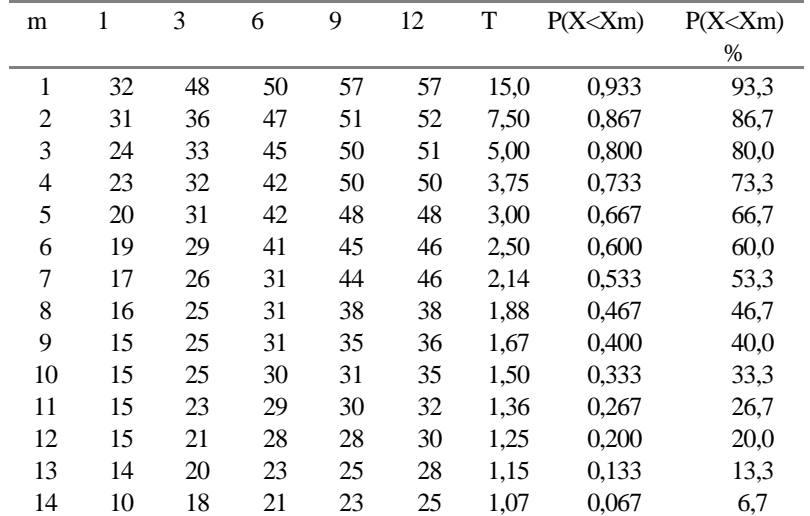

Posteriormente se grafican los valores de precipitación, para cada duración, contra la respectiva P (X<Xm), expresada en % en un papel de probabilidades Gumbel Tipo Y, tal como se muestra en la Figura 1 (próxima página).

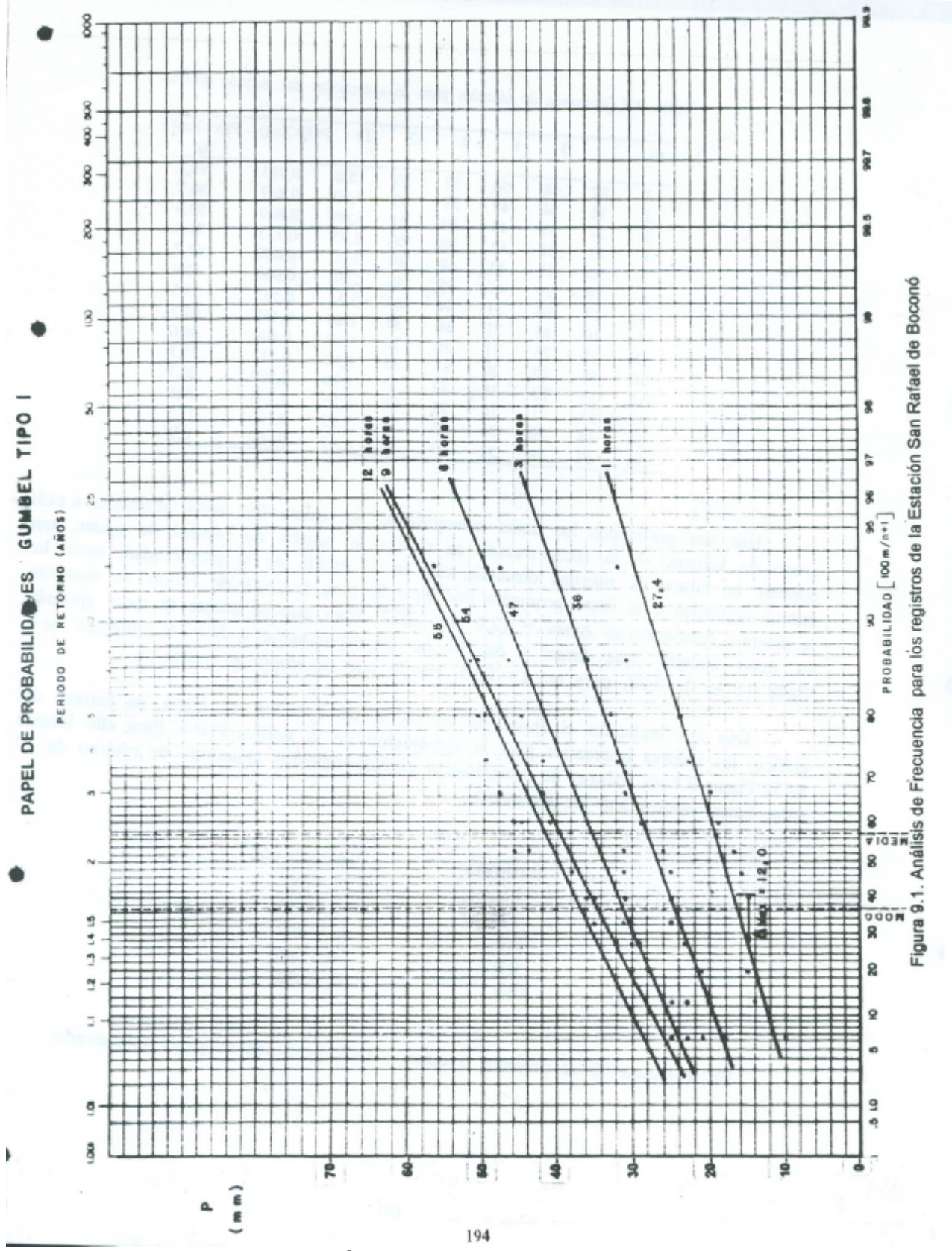

**Figura 1. Gráfico de valores en papel Gumbel**

Una vez graficados los datos mencionados, se ajusta una recta promedio a cada grupo de valores. A la recta trazada se realiza la prueba de bondad de ajuste, que consiste en buscar la máxima distancia, leída en la escala de la probabilidad, entre los puntos originales y la recta promedio. Por ejemplo para la recta de 1 hora de duración, la máxima desviación es Δmáx = 12,0 % = 0,012. Para que se acepte la recta ajustada, se debe cumplir que  $Δmáx < Δc$ . El  $Δc$  correspondiente a N = 14, obtenido de la Tabla 1 es de 0,35, para un  $\alpha = 0.05$ , por lo que se acepta el ajuste.

Una vez realizado el ajuste de las rectas de 3, 6, 9 y 12 horas, se extraen del gráfico los valores necesarios para la elaboración de la gráfica P-D-F. Para ello leemos en la gráfica los valores de precipitación correspondientes al período de retorno de 10 años. Estos valores son los siguientes:

| Duración        | Precipitación |
|-----------------|---------------|
| 1 h             | 27,4 mm       |
| 3 <sub>h</sub>  | 38,0 mm       |
| 6h              | 47,0 mm       |
| 9 <sub>h</sub>  | 54,0 mm       |
| 12 <sub>h</sub> | 55,0 mm       |

En la Figura 2 se presenta la curva P-D-F, graficada en papel milimetrado.

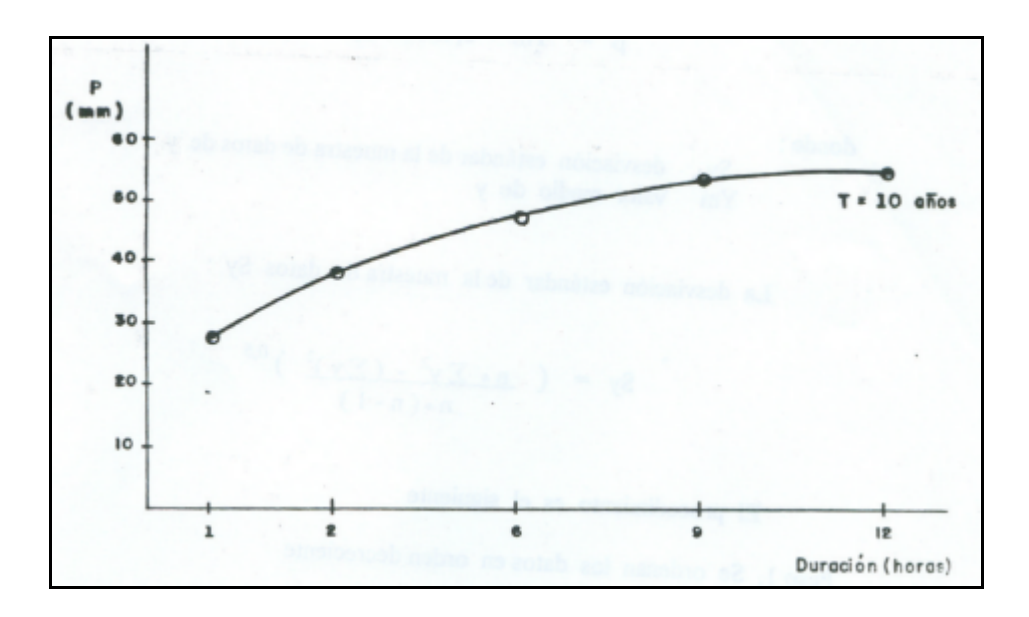

**Figura 2. Curva P-D-F , Estación San Rafael**

# **Método Analítico**

El método analítico consiste en ajustar a los valores originales de precipitación a una distribución teórica, la cual , considerando la distribución de Gumbel Tipo I, tiene la siguiente expresión :

$$
P(X < Xm) = \theta
$$
  
(4)

donde :

P (X<Xm) probabilidad de que ocurra un evento menor a Xm

e base de los logaritmos neperianos

y dato de precipitación, en mm ó en mm/h

Los valores de **a** y **b** se determinan a través de las siguientes ecuaciones :

$$
\mathbf{a} = \frac{1,281}{\text{Sy}} \tag{5}
$$

$$
b = Ym - 0,4506 * Sy
$$
 (6)

donde :

 Sy desviación estándar de la muestra de datos de y Ym valor medio de y

La desviación estándar de la muestra de datos Sy :

$$
Sy = [(1/n)(\sum y^2 - n * Ym^2)]^{0.5}
$$
 (7)

El procedimiento es el siguiente :

1.- Se ordenan los datos en orden decreciente

2.- Se determina la probabilidad de que ocurra un evento menor, para cada dato de precipitación, a través de la distribución empírica, determinada por la ecuación (3): :

$$
P(X < Xm) = 1 - \frac{m}{n+1}
$$

3.- Se determina la probabilidad de que ocurra un evento menor, a través de la distribución teórica (Ecuación 4) :

$$
P(X < Xm) = \theta
$$
  

$$
P(Y = x)
$$

4.- Se busca la máxima diferencia entre la distribución empírica y teórica, lo que define la variación máxima Δmáx .

5.- Para que se acepte el ajuste, se debe cumplir que Δmáx < Δc . El Δc se obtiene de la Tabla 1.

6.- Obtenida la ecuación de ajuste, se determina la precipitación máxima, para un determinado período de retorno, despejando la variable y , de la ecuación (8) :

$$
y = \beta - \underline{Ln(-Ln(1 - 1/T))}
$$
 (8)

## **Ejemplo 2.**

Elaborar la curvas Profundidad - Duración - Frecuencia ( P-D-F) correspondiente a un período de retorno de 10 años, a través del método análitico, utilizando los datos de precipitaciones máximas registrados en la estación San Rafael, los cuales se presentan en la Tabla 4 .

| Año  | 1    | 3     | 6     | 9     | 12    |
|------|------|-------|-------|-------|-------|
|      | hora | horas | horas | horas | horas |
| 1964 | 15   | 29    | 30    | 30    | 30    |
| 1965 | 31   | 31    | 31    | 31    | 32    |
| 1966 | 17   | 25    | 28    | 28    | 28    |
| 1967 | 10   | 18    | 21    | 23    | 25    |
| 1968 | 15   | 20    | 23    | 25    | 36    |
| 1969 | 24   | 32    | 45    | 48    | 48    |
| 1970 | 15   | 36    | 47    | 51    | 51    |
| 1971 | 32   | 48    | 50    | 50    | 50    |
| 1972 | 19   | 26    | 42    | 50    | 52    |
| 1973 | 20   | 25    | 31    | 35    | 35    |
| 1974 | 23   | 33    | 41    | 44    | 46    |
| 1975 | 16   | 21    | 31    | 38    | 38    |
| 1976 | 15   | 25    | 29    | 45    | 46    |
| 1977 | 14   | 23    | 42    | 57    | 57    |

 **Tabla 4 Precipitaciones máximas , en mm, Estación San Rafael.**

El método analítico consiste en determinar la ecuación de ajuste para cada una de las duraciones. Desarrollamos el ejemplo buscando la ecuación de ajuste para 1 hora de duración.

Aplicando el método descrito, ordenamos los datos de precipitación correspondientes a 1 hora de duración, en orden decreciente. Determinamos el valor promedio ( Ym ) y la desviación estándar ( Sy) , con lo que podemos calcular los valores de los parámetros α y  $β$  a través de las ecuaciones (5) y (6)

$$
\alpha = \frac{1,281}{\text{Sy}} = \frac{1,281}{6,433} = 0,199
$$

β = Ym - 0,4506 ∗ Sy = 19,000 - 0,4506 ∗ 6,433 = 16,1013

La ecuación de ajuste, para 1 hora de duración, nos queda como :

 **- 0,199 ( y - 16,1013) P (X<Xm) =** e - e

En la Tabla 5 se presenta el procedimiento, para la prueba de bondad de ajuste a los datos de 1 hora de duración :

| m              | Preci-   | Distribución         | Distribución         | Diferencia   | Λ      |
|----------------|----------|----------------------|----------------------|--------------|--------|
|                | pitación | Empírica<br>P        | P<br>Teórica         | $=  DT-DE $  |        |
|                | (mm)     | (X <x<sub>m)</x<sub> | (X <x<sub>m)</x<sub> |              |        |
| 1              | 32       | 0,9333               | 0,9587               |              | 0,0254 |
| $\overline{c}$ | 31       | 0,8667               | 0,9498               |              | 0,0832 |
| 3              | 24       | 0,8000               | 0,8127               |              | 0,0127 |
| 4              | 23       | 0,7333               | 0,7763               |              | 0,0430 |
| 5              | 20       | 0,6667               | 0,6312               |              | 0,0354 |
| 6              | 19       | 0,6000               | 0,5704               |              | 0,0296 |
| 7              | 17       | 0,5333               | 0,4334               |              | 0,1000 |
| 8              | 16       | 0,4667               | 0,3605               |              | 0,1062 |
| 9              | 15       | 0,4000               | 0,2879               | <b>D</b> máx | 0,1121 |
| 10             | 15       | 0,3333               | 0,2879               |              | 0,0454 |
| 11             | 15       | 0,2667               | 0,2879               |              | 0,0212 |
| 12             | 15       | 0,2000               | 0,2879               |              | 0,0879 |
| 13             | 14       | 0.1333               | 0,2188               |              | 0,0855 |
| 14             | 10       | 0,0667               | 0,0344               |              | 0,0323 |
| Promedio Ym    | 19.000   |                      |                      |              |        |
| Desv. Sy.      | 6.433    |                      |                      |              |        |

**Tabla 5. Cálculo del Dmáx a partir de la distribución teórica y empírica**

Por ejemplo para m =1 (primera línea)

- Distribución Empírica

 $P(X \leq Xm) = 1 - m = 1 - 1 = 0.9333$  $n + 1$  14+1

-Distribución Teórica:

$$
P(X < Xm) = e^{-0,199 (32 - 16,1013)}
$$
  
= e = 0,9587

- Diferencia:

 $\Delta = |DT - DE| = |0.9333 - 0.9587| = 0.0254$ 

Como podemos observar en la Tabla 5 la diferencia máxima entre los valores obtenidos con las distribuciones teóricas y empíricas es Δmáx = 0,1121. Por otra parte el Δc obtenido por interpolación en la Tabla 1 , correspondiente a N = 14 valores y  $\alpha = 0.05$  es  $\Delta c = 0.35$ . Por lo tanto se cumple que  $\Delta$ máx <  $\Delta c$  y se acepta el ajuste.

Realizada la prueba de bondad del ajuste, podemos entonces estimar la precipitación esperada para un período de retorno de 10 años a través de la ecuación (8):

$$
y = 16,1013 - \underline{Ln(-Ln(1 - 1/10))} = 27,40 \text{ mm}
$$
  
0,199

En la Tabla 6 se presenta el resumen de los cálculos para las duraciones de 1, 6, 9 y 12 horas.

| Duración | Ym     | Sy     | $\alpha$ | ß      | Δmáx   | Precipitación  |
|----------|--------|--------|----------|--------|--------|----------------|
| horas)   |        |        |          |        |        | $T = 10$ años. |
|          | 19,000 | 6.433  | 0,199    | 16,101 | 0,1121 | 27,4           |
| 3        | 28,000 | 7,766  | 0,165    | 24,501 | 0,0753 | 38,1           |
| 6        | 35,071 | 9.203  | 0,139    | 30,925 | 0,1819 | 47,1           |
| 9        | 39,643 | 11,029 | 0,116    | 34,673 | 0,1795 | 54,1           |
| 12       | 41,000 | 10.206 | 0.126    | 36.401 | 0.2077 | 54,3           |

**Tabla 6. Cálculo de la Precipitación máxima, en mm, para un T = 10 años**

Finalmente, se grafican los valores de precipitación y duración y se obtiene la curva P-D-F para un período de retorno de 10 años.

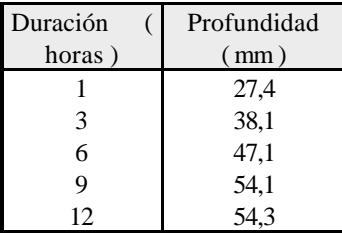

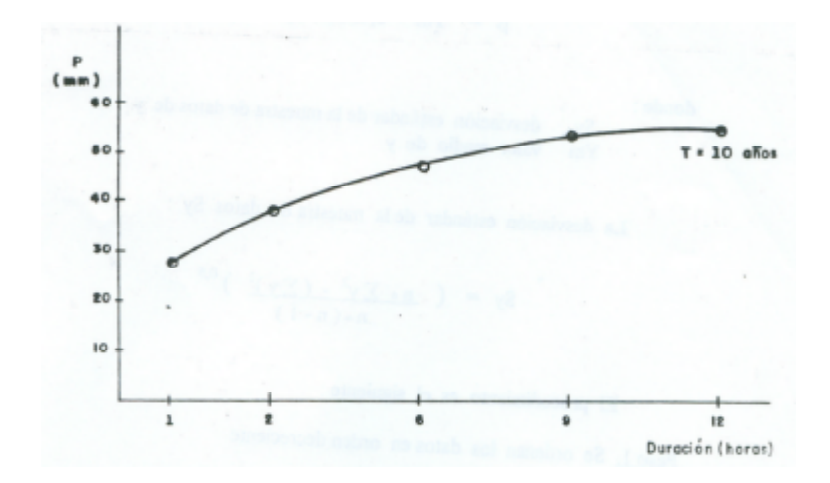

**Figura 3. Curva P-D-F , Estación San Rafael**